Информация о владельце: Должность: и.о. декана факультета фундаментальной и прикладной информативы И РОССИИ Дата подписание 21 09:2023 13:04:21 Государственное бюджетное образовательное 65ab2aa0d384efe8480e6a4c688eddbc4y5Upgждение высшего образования «Юго-Западный государственный университет»  $(IO3<sup>T</sup>Y)$ 

Документ подписан простой электронной подписью

Кафедра программной инженерии

**УТВЕРЖДАЮ** Проректор по учебной работе О.Г. Локтионова « 4 » 03 % 2019 г.

# ОПРЕДЕЛЕНИЕ МАШИННОГО НУЛЯ И МАШИННОГО ЭПСИЛОН. ОЦЕНКА ПОГРЕШНОСТИ ФУНКЦИИ **МНОГИХ ПЕРЕМЕННЫХ**

Методические указания к лабораторной работе №1 по дисциплине «Вычислительная математика» направлений подготовки 09.03.01 «Информатика и вычислительная техника» и 09.03.04 «Программная инженерия»

Курск 2019

## УДК 519.6

# Составители Е.П. Кочура, В.М. Буторин

#### Рецензент

## Кандидат технических наук, доцент кафедры программной инженерии И.Н. Ефремова

Определение машинного нуля и машинного эпсилон. переменных: функции **МНОГИХ** погрешности Оценка методические указания к лабораторной работе №1 по дисциплине студентов направлений математика» ДЛЯ «Вычислительная подготовки 09.03.01 «Информатика и вычислительная техника» и 09.03.04 «Программная инженерия» / Юго-Зап. гос. ун-т; сост. Е.П. Кочура, В.М. Буторин. Курск, 2019. 9 с.

Содержит краткие теоретические сведения теме  $\Pi$ <sup>O</sup> лабораторной работы, цель выполнения работы, задание, пример выполнения лабораторной работы, требования к составлению отчета, список контрольных вопросов, таблицу индивидуальных заланий.

подготовки направлений студентов Предназначено ДЛЯ 09.03.01 «Информатика и вычислительная техника» и 09.03.04 «Программная инженерия».

Текст печатается в авторской редакции.

Подписано в печать РУ. 03.49. Формат 60х84 1/16. Усл. печ. л. 0,03. Уч.-изд. л. 0,47. Тираж 100 экз. Заказ 153 Бесплатно.

> Юго-Западный государственный университет 305040, Курск, ул.50 лет Октября, 94.

### ЛАБОРАРАТОРНАЯ РАБОТА №1

## ОПРЕДЕЛЕНИЕ МАШИННОГО НУЛЯ И МАШИННОГО ЭПСИЛОН. ОЦЕНКА ПОГРЕШНОСТИ ФУНКЦИИ МНОГИХ ПЕРЕМЕННЫХ

#### І. ШЕЛЬ РАБОТЫ

1. Изучение источников и классификация погрешностей, возникающих при решении на ЭВМ научных и инженерных задач.

2. Изучение правил приближенных вычислений и оценка погрешности.

3. Оценка с использованием ЭВМ абсолютной и относительной погрешности функций многих переменных.

### **II. КРАТКИЕ ТЕОРЕТИЧЕСКИЕ ПОЛОЖЕНИЯ**

Получаемое на ЭВМ решение у почти всегда, за редким исключением, содержит погрешность, т.е. является приближенным.

#### 1. Основные источники и классификация погрешностей математического моделирования

а) математическая модель является приближенным описанием реальной научной, инженерной или иной практической задачи;

б) исходные данные содержат погрешности, т.к. они получены в результате измерений или других расчетов;

в) математические методы в большинстве случаев являются приближенными; из-за ограниченности разрядности вычислительной  $\Gamma$ ) машины  $\overline{M}$ используемых способов представления чисел в ЭВМ при вводе и выводе, а также при выполнении арифметических операций производятся округления, т.е. для представления числа используется меньше разрядов, чем в самом числе. Обычно используются два способа округления: по усечению и дополнению.

Величина погрешности  $\delta_{\mu}$ , соответствующая первым двум причинам называется неустранимой погрешностью. Погрешность  $\delta_u$  источником которой является вычислительный метод называется погрешностью метода. Погрешность  $\delta_{\rm g}$ , возникающая при вводе и выводе чисел, а так же при выполнении арифметических операций на ЭВМ, называется вычислительной погрешностью.

Максимальная относительная погрешность округления, возникающая в ЭВМ при вводе и выводе вещественных чисел, а также при выполнении арифметических операций с этими числами называется машинным эпсилон  $\mathcal{E}_{\mu}$ .

Минимальное по модулю число, представимое в ЭВМ называется машинным нулем. Любое меньшее по модулю число в ЭВМ будет представлено как НУЛЬ.

Машинное эпсилон определяется количеством разрядов в ячейке памяти, которое отводится для хранения мантиссы числа, а машинный нуль определяется количеством разрядов, которое отводится для хранения порядка.

## 2. Абсолютная и относительная погрешность. Количество верных знаков в числе

Пусть а-точное значение некоторой величины, которое может быть и неизвестно.  $a$ -известное приближенное значение этой величины.  $\Delta(a) = |a - a^*|$ Положительная величина называется абсолютной погрешностью величины а. Отношение абсолютной погрешности величины а к ее абсолютному значению называется относительной погрешностью.

$$
\delta(a) = \frac{|a - a^*|}{|a|} = \frac{\Delta(a)}{|a|} \tag{2.1}
$$

Максимальное абсолютной значение  $\Delta(a)$ называется предельной обозначается  $\Delta(a)$ . Соответственно погрешностью  $\overline{M}$ предельная относительная погрешность равна:

$$
\overline{\delta}(a) = \frac{\overline{\Delta}(a)}{|a|}.
$$
 (2.2)

Обычно слово "предельное" опускают и под абсолютной и относительной подразумевают абсолютную и относительную предельные погрешности.

На практике, в таблицах часто вместо погрешности указывается количество верных знаков. Количество верных знаков в числе отсчитывается от первой значащей цифры числа до первой значащей цифры абсолютной погрешности.

#### 3. Погрешности арифметических операций:

а) при сложении и вычитании двух величин их абсолютные предельные погрешности складываются:

$$
\overline{\Delta}(a) = (a \pm b) = \overline{\Delta}(a) \pm \overline{\Delta}(b). \tag{2.3}
$$

б) при умножении и делении двух величин на друга их относительные предельные погрешности складываются:

$$
\overline{\delta}(a * b) = \overline{\delta}(a) + \overline{\delta}(b), \qquad (2.4)
$$

$$
\overline{\delta}\left(\frac{a}{b}\right) = \overline{\delta}(a) + \overline{\delta}(b). \tag{2.5}
$$

 $\overline{4}$ 

в) при возведении в степень приближенной величины ее относительная предельная погрешность умножается на показатель степени:

$$
\overline{\delta}(a^n) = n\overline{\delta}(a). \tag{2.6}
$$

#### 4. Погрешность функций

Пусть *а*-приближенное значение аргумента *х* функции  $y=f(x)$ , а  $\Delta a$ абсолютная погрешность аргумента, т.е.  $\Delta a = |x - a|$ . При  $\Delta a \ll 1$  для оценки погрешности погрешностей абсолютной  $\boldsymbol{\mathrm{M}}$ относительной функции используются следующие определение/

Абсолютной погрешностью функции Ду называется произведение модуля абсолютную производной функции на погрешность аргумента, a относительной погрешностью функции  $\delta v$ называется отношение абсолютной погрешности функции к ее абсолютному значении, т.е.

$$
\Delta y \approx |dy| = |f'_x(a)| \cdot \Delta a, \qquad \delta y = \frac{\Delta y}{|y|} = \frac{|f'_x(a)|}{|f(a)|} \cdot \Delta a.
$$
 (2.7)

Аналогичные соотношения можно записать для функции нескольких переменных, например, если  $U=f(x,y,z)$ , то при:

$$
\Delta a = |x - a|, \ \Delta b = |y - b|, \ \Delta c = |z - c|;
$$

имеет:

$$
\Delta U = |f'_x(a, b, c)| \cdot \Delta a + |f'_y(a, b, c)| \cdot \Delta b + |f'_z(a, b, c)| \cdot \Delta c,
$$
  

$$
\delta U = \frac{\Delta U}{|U|} = \frac{\Delta U}{|f(a, b, c)|},
$$
 (2.8)

где  $f'_x, f'_y, f'_z$  – частные производные, по соответствующим аргументам.

#### 5. Определение машинного нуля и машинного эпсилон.

Для определения машинного нуля необходимо в цикле провести вычисления отношения  $y = l/x_i$ ,  $x_i = l0^i$ ,  $i = l, 2, ...$  Как только величина  $x_i$  станет меньше машинного нуля, произойдет деление на нуль. Предыдущее значение х; и будет машинным нулем.

При выполнении операции сложении двух чисел  $1+\varepsilon$  начиная с некоторого  $\epsilon$ <<1 из-за округления будет получено результирующее число 1. Поскольку точное значение суммы должно быть равно  $1+\varepsilon$ , а получаемое значение равно 1, то для абсолютной погрешности суммы имеем:  $\Delta(1+\varepsilon)=1+\varepsilon-1=\varepsilon$ . Так как по определению машинное эпсилон  $\varepsilon_{\mu}$  есть относительная погрешность округления, то получаем

$$
\varepsilon_{\mu} = \delta(1+\varepsilon) = \frac{\Delta(1+\varepsilon)}{|1+\varepsilon|} = \frac{\varepsilon}{|1+\varepsilon|} \approx \varepsilon.
$$

Таким образом, если определить такое наибольшее значение  $\varepsilon$  при котором  $1+\varepsilon=1$ , то это значение будем равно  $\varepsilon_{\mu}$ .

 $\mathcal{C}$ этой достаточно организовать пелью  $\bf{B}$ цикле вычисление последовательности:  $\varepsilon_{n+1} = \varepsilon_n/2$ ,  $n=0,1,...$ , начиная с  $\varepsilon_0 = 1$  и проверку выполнения условия  $1+\varepsilon_{n+1}=1$ . Так как при некотором значении *n* из-за погрешности округления условие  $1+\varepsilon_{n+1}=1$  будет выполнено, то имеем  $\mathcal{E}_{\mu} = \mathcal{E}_{n+1}$ .

#### ЗАДАНИЕ

1. Разработать текст программы для вычисления машинного нуля и машинного эпсилон.

2. Провести теоретический вывод формулы для оценки абсолютной и относительной погрешности функции  $U(x, y, z)$ .

 $U(x, y, z) = f(x, y) / \varphi(x, z).$ 

Вид функций  $f(x, y)$ ,  $\varphi(x, z)$  указан в таблице индивидуальных заданий.

3. Разработать текст программы ДЛЯ вычисления абсолютной  $\boldsymbol{\mathit{H}}$ относительной погрешности функции  $U(x, y, z)$ .

4. На ЭВМ набрать и отладить программу.

5. Провести расчет абсолютной и относительной погрешности функции  $U(x, y, z)$ , для указанных в таблице значений аргументов, считая, что эти исходные данные имеют относительную погрешность  $\varepsilon \sim 10^{-3}$ . Результаты занести в таблицу.

6. Для выполнения пункта 5 можно использовать пакеты СИ++, DELFY, ТУРБО ПАСКАЛЬ, МАТНСАД и др..

#### ПРИМЕР ВЫПОЛНЕНИЯ РАБОТЫ

1. Задание. Определить абсолютную  $\Delta U$  и относительную  $\partial U$  погрешности функции

 $U = f(x, y) / \varphi(x, z)$ ,

где

$$
f(x,y) = x3 + y2
$$
,  $\varphi(z) = ez$ ;

при следующих значениях аргументов:  $x=2.01$ ,  $y=4.05$ ,  $z=0.1$  и их относительной погрешности  $\varepsilon = I0^{-3}$ .

#### 2. Вывод формул для расчета погрешностей. Имеем:

$$
U(x, y, z) = \frac{x^3 + y^2}{e^z}.
$$
\n(4.1)

Используя (2.2) определяем абсолютные погрешности аргументов:

$$
\Delta x = \varepsilon \cdot |x|, \qquad \Delta y = \varepsilon \cdot |y|, \qquad \Delta z = \varepsilon \cdot |z|.
$$
 (4.2)

Согласно выражения (2.7), находим промежуточную формулу для расчета абсолютной погрешности  $\Delta U$ :

$$
\Delta U(x, y, z) = |U'_x| \cdot \Delta x + |U'_y| \cdot \Delta y + |U'_z| \cdot \Delta z; \qquad (4.3)
$$

где

$$
U'_{x} = \frac{3x^{2}}{e^{z}}
$$
;  $U'_{y} = \frac{2y}{e^{z}}$ ;  $U'_{z} = -\frac{x^{3} + y^{2}}{e^{z}}$ 

Отсюда:

$$
\Delta U(x, y, z) = \frac{|3x|^2 \Delta x}{|e^z|} + \frac{|2y|\Delta y}{|e^z|} + \frac{|x^3 + y^2|\Delta z}{|e^z|},
$$
(4.4)  

$$
\delta U(x, y, z) = \frac{\Delta U(x, y, z)}{|U(x, y, z)|}
$$
(4.5)

Формулы (4.1,4.2,4.4,4.5) позволяют вычислить значения  $\Delta U$  и  $\delta U$  при заданных значениях х, у, г и є.

3. Примеры программ на Mathcad и на Delphy (в консольном режиме) для расчета  $\delta U$  и  $\Delta U$ .

$$
x := 2.01 \qquad y := 4.05 \qquad z := 0.1 \qquad \varepsilon := 0.001
$$
\n
$$
\Delta x := |x| \cdot \varepsilon \qquad \Delta y := |y| \cdot \varepsilon \qquad \Delta z := |z| \cdot \varepsilon
$$
\n
$$
f(x, y, z) := x^3 + y^2 \qquad \phi(x, y, z) := e^z \qquad u(x, y, z) := \frac{f(x, y, z)}{\phi(x, y, z)}
$$
\n
$$
\Delta u(x, y, z) := \left| \frac{d}{dx} u(x, y, z) \right| \cdot \Delta x + \left| \frac{d}{dy} u(x, y, z) \right| \cdot \Delta y + \left| \frac{d}{dz} u(x, y, z) \right| \cdot \Delta z
$$
\n
$$
\delta u(x, y, z) := \frac{\Delta u(x, y, z)}{|u(x, y, z)|}
$$
\n
$$
\Delta u(x, y, z) = 0.054 \qquad \delta u(x, y, z) = 2.431 \times 10^{-3}
$$

program lab1;

{Погрешность функций многих переменных.}  $\{U - \phi$ ункция, х,у, z - аргументы $\}$ {е-относительная погрешность аргументов.}  $\{dx, dy, dz$ -относительные погрешности аргументов. {dU1-абсолютная погрешность функции} {dU2-относительная погрешность функции} var x,y,z,e,dx,dy,dz,U,dU1,dU2 : real;

 $\overline{7}$ 

```
begin
 readln(x,y,z,e);
   U=-(\phiормула (4.1)dx:=abs(x)*e;dy:=abs(y)*e;dz:=abs(z)*e:
  dU1:=abs(3*x*x)*dx/abs(exp(z))+...;(\phiормула(4.4))
  dU2:=dU1/abs(U);(формула (4.5))
writeln('A<sub>6</sub>c norp.',dU1,'OTH norp.,dU2);
```
end.

4. Таблица результатов расчета на ЭВМ.

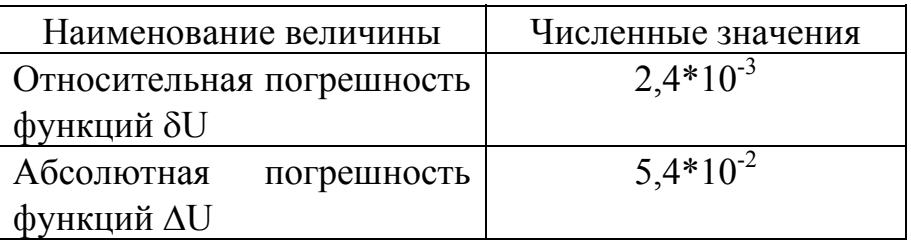

## СОДЕРЖАНИЕ ОТЧЕТА.

- 1. Название лабораторной работы.
- 2. Индивидуальное задание.
- 3. Теоретическая часть.
- 4. Тексты программ.
- 5. Таблица результатов расчета на ЭВМ.

Замечание: Пункты 1-4 отчета, а также таблица пункта 5 без численных результатов должны быть оформлены до начала выполнения лабораторной работы.

### КОНТРОЛЬНЫЕ ВОПРОСЫ.

- 1. Что такое математическое моделирование?
- 2. Основные этапы математического моделирования.
- 3. Основные источники погрешности математического моделирования.
- 4. Классификация погрешностей.
- 5. Что такое округление числа?

6. Определение абсолютной и относительной погрешности приближенного числа.

Правила погрешностей арифметических  $7<sub>1</sub>$ оценки операций нал приближенными числами.

- 8. Как количество верных знаков связано с погрешностью числа?
- 9. Что такое машинный нуль и машинное "эпсилон"?

10. Абсолютная и относительная погрешности функций.

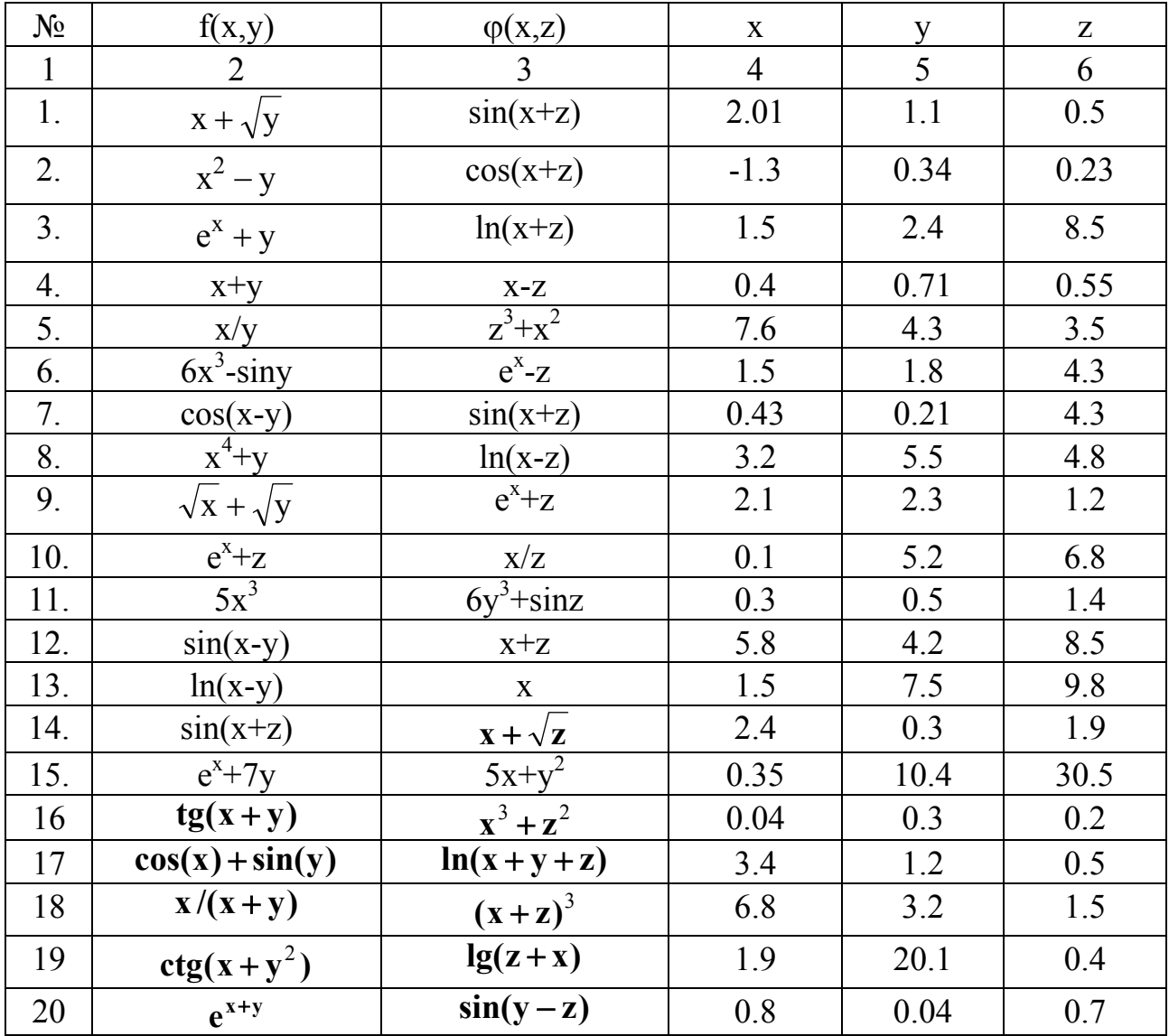

## ТАБЛИЦА ИНДИВИДУАЛЬНЫХ ЗАДАНИЙ.